# **1Z0-100Q&As**

Oracle Linux 5 and 6 System Administration

### **Pass Oracle 1Z0-100 Exam with 100% Guarantee**

Free Download Real Questions & Answers **PDF** and **VCE** file from:

**https://www.leads4pass.com/1z0-100.html**

100% Passing Guarantee 100% Money Back Assurance

Following Questions and Answers are all new published by Oracle Official Exam Center

**C** Instant Download After Purchase

- **83 100% Money Back Guarantee**
- 365 Days Free Update

**Leads4Pass** 

800,000+ Satisfied Customers

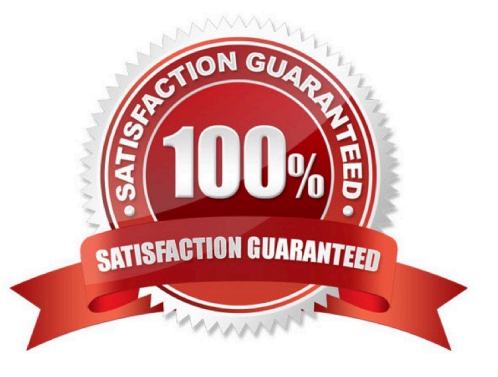

## **Leads4Pass**

#### **QUESTION 1**

Which three statements are true about maintaining system parameters in Oracle Linux? (Choose three.)

- A. echo can be used to change values for various system parameters
- B. sysctl –w can be used to change values for various system parameters
- C. Changes made using echo are lost after rebooting the system
- D. Changes made using sysctl –w are preserved after rebooting the system
- E. Changes made to /etc/sysctl.conf take effect immediately after saving the file

Correct Answer: ABD

#### **QUESTION 2**

Which two conditions should be met in order to successfully configure an openssh client on Oracle Linux?

- A. The openssh-server package must not be installed.
- B. The openssh package must be installed.
- C. The sshd daemon must not be started.
- D. The openssh-client package must be installed.
- E. The ssh-agent must be started.
- F. ssh keys must be generated by any user using the ssh client.

Correct Answer: BD

To connect to an OpenSSH server from a client machine, you must have the openssh-clients and openssh packages installed on the client machine.

#### **QUESTION 3**

Examine the extract of the /etc/nologin file and the /etc/pam.d/login file on server1:

[root@server1 ~] # cat /etc/nologin bob smith [root@server1 ~] # cat /etc/pam.d/login

account required pam\_nologin.so account include system-auth

Which statement is true about users?

A. Only the root user can log in to the system.

### **Leads4Pass**

- B. Only users root bob and smith would be unable to log in to the system.
- C. All users, including the root user, would be permitted to log in to the system.
- D. All users, including the root user, would be unable to log in to the system.

```
Correct Answer: A
```
auth required pam\_nologin.so -- This is the final authentication step. It checks whether the /etc/nologin file exists. If it exists and the user is not root, authentication fails.

```
*
```
 The /etc/nologin file contains the message displayed to users attempting to log on to a machine in the process of being shutdown.

\*

the login program defines its service name as login and installs the /etc/pam.d/login PAM configuration file.

#### **QUESTION 4**

The user scott tries to create a directory hierarchy under a specific directory location and encounters an error:

```
[scott@server1 tmp]$ mkdir test/test1/stored/all
mkdir: cannot create directory 'test/test1/stored/all': No such file or
directory
[scott@server1 tmp]$pwd
/\text{tmp}
```
Which command must scott use to create the directory hierarchy successfully? (Choose the best answer.)

- A. mkdir /test/test1/stored/all
- B. mkdir –r test/test1/stored/all
- C. mkdir –p test/test1/stored/all
- D. mkdir R test/test1/stored/all
- E. mkdir –r /tmp/test/test1/stored/all

Correct Answer: C

#### **QUESTION 5**

You want to convert an rpm packages file into a standard format as part of a shell script and then manipulate the contents.

### **Leads4Pass**

Which archive format is used by rpm?

A. cpio

B. tar

C. bzip2

D. gzip

E. zip

Correct Answer: A

[Latest 1Z0-100 Dumps](https://www.leads4pass.com/1z0-100.html) [1Z0-100 Study Guide](https://www.leads4pass.com/1z0-100.html) [1Z0-100 Exam Questions](https://www.leads4pass.com/1z0-100.html)